Владелец: МУНИЦИПАЛЬНОЕ КАЗЕННОЕ ОБЩЕОБРАЗОВАТЕЛЬНОЕ УЧРЕЖДЕНИЕ НОВОБЕРЕЗОВСКАЯ СРЕДНЯЯ

Сертификат: 00B339A4454963FA3377F946CADB23749E

ОБЩЕОБРАЗОВАТЕЛЬНАЯ ШКОЛА ШКОЛА ШКОЛА ШКОЛА ПАРАВИТЬ В ПАРАВИТЬ ПОЛУБИТЬ В ПАРАВИТЬ ПОЛУБИТЬ В ПАРАВИТЬ ПОЛУБИ<br>Полувить полувить полувить полувить полувить полувить полувить полувить полувить полувить полувить полувить по Действителен: с 17.03.2022 до 10.06.2023

## **МИНИСТЕРСТВО ПРОСВЕЩЕНИЯ РОССИЙСКОЙ ФЕДЕРАЦИИ**

Министерство образования Красноярского края Отдел образования администрации Идринского района МКОУ Новоберезовская СОШ

РАССМОТРЕНО Методическим советом школы Протокол №1 от "30" 08 2022 г.

УТВЕРЖДЕНО Директором школы Базаркина Н.А <sup>до до</sup> 1979 година 1984 година Н.

> Приказ № 104 от "30" 08 2022 г.

# **РАБОЧАЯ ПРОГРАММА**

## **по внеурочной деятельности**

«Искусственный интеллект»

для 10-11 классов среднего общего образования на 2022-2023 учебный год

> Составитель: Бортновская Любовь Николаевна, учитель информатики

Новоберезовка, 2022

## ПОЯСНИТЕЛЬНАЯЗАПИСКА

Программа курса внеурочной деятельности «Искусственный интеллект» составлена с учётом оборудования центра образования «Точка роста».

Искусственный интеллект - стратегически важное направление, которое в Национальной программе «Цифровая экономика Российской Федерации» обозначено в качестве одной из сквозных цифровых технологий, обеспечивающих ускоренное развитие приоритетных отраслей экономики и социальной сферы.

Структурно данный курс включает два взаимосвязанных модуля (раздела) Массивы в Python и Машинное обучение. Первый модуль (раздел) связан с актуализацией и дальнейшим развитием знаний и умений по основам программирования на Python. Сформированные у учашихся знания и умения по этому модулю (разделу) будут в дальнейшем использованы при изучении второго модуля (раздела), освоение которого направлено на развитие представлений о многообразии подходов в разработке искусственного интеллекта, их возможностях и ограничениях; на формирование знаний о машинном обучении и умений проектирования и реализации модели машинного обучения на Python. При изучении этих модулей (разделов) учащиеся не только узнают о специфике основных задач машинного обучения, но и научатся выявлять и формулировать данные задачи в соответствии с реальными потребностями в различных сферах жизни человека. Этому будет способствовать решение практико-ориентированных задач, в том числе и непосредственно связанных со школьной жизнью, с изучением других учебных дисциплин. В ходе освоения учебного материала курса у учащихся формируется устойчивый интерес к системам искусственного интеллекта и закладывается база для продолжения их изучения в рамках внеурочной деятельности или дополнительного образования, или самообразования в этом направлении, например, самостоятельного освоения курса с использованием образовательных онлайн ресурсов.

Курс «Искусственный интеллект» носит междисциплинарный и комплексный характер. С одной стороны, в нем синтезируются знания и умения учащихся, полученные ими на уроках математики, информатики, физики, биологии (решение задач с физическим и/ или биологическим содержанием). С другой стороны, в структуре этого курса отчетливо выделяются и теоретическая и практическая составляющие. Учащиеся знакомятся с областями применения и базовыми понятиями курса, а в ходе дидактических игр и выполнения практических и проектных заданий получают опыт активной, творческой индивидуальной, групповой и коллективной деятельности по осмыслению ключевых задач машинного обучения и основных подходов в применении машинного обучения для создания интеллектуальных систем.

Целью изучения курса «Искусственный интеллект» является развитие у учащихся устойчивого интереса к освоению данной области знаний и формирование представления о многообразии подходов в разработке искусственного интеллекта, об их возможностях и ограничениях, приобретение базовых знаний и умений в сферах науки о данных, машинного многообразии сфер их применения, а также формирование цифровой обучения и грамотности, развитие компетенций в области искусственного интеллекта, востребованных на отечественном рынке труда с учетом динамично развивающейся сферы ИИ.

Задачи курса: формирование у учащихся представлений о многообразии подходов в разработке искусственного интеллекта, их возможностях и ограничениях (обучение с учителем, обучение без учителя, нейросети); о машинном обучении, сферах его применения; приобретение умений по решению задач МО (регрессия, классификация, кластеризация), анализу данных и визуализации (на языке программирования Python с использованием библиотек Pandas, Matplotlib, NumPy, Seaborn); умений проектировать и реализовывать модели машинного обучения; развитие коммуникационных навыков, умений работы в команде, самостоятельной работы и организационной культуры.

#### **Место курса в учебном плане**

Нареализациюучебногокурса«Искусственный интеллект» используется время, отведенное на внеурочную деятельность. Общий объем учебного времени 34 учебных часа (1 час в неделю).

## **СОДЕРЖАНИЕ КУРСА «ИСКУСТВЕННЫЙ ИНТЕЛЛЕКТ» Модуль (раздел) 1. Массивы в Python.**

Тема 1.1. Общие сведениея о языке Python Работа с библиотеками в Python.Этапы решения задачи на компьютере. Линейный алгоритм, блок-схема. Математические операторы, оператор присваивания, функции print(), input(), float(). Этапы решения задач на компьютере. Модель, алгоритм, формализация, линейный и разветвляющийся алгоритмы. Условный оператор в Python, полный и неполный условные операторы.

Тема 1.2. Решение задач на компьютере. Повторение основных базовых понятий Python, изученных ранее.

Тема 1.3. Одномерные массивы в Python - списки. Создание списков и вывод элементов. Список, массив, элементы списка, индекс элемента списка. Методы .append и .sort, положительные и отрицательные индексы, срезы.

Тема 1.4. Исследование и генерация списков. Вычисление суммы элементов списка. Методы .append и .sort, функции min(), max() и метод .count. Суммирование элементов списка, цикл с заданным числом повторений, оператор for. Генерация списка, операторы for и if.

Тема 1.5. Словари и их описание. Поиск по словарю. Списки, генерация списков, суммирование элементов списка, функция len(), сложение списков. Словари, элементы словаря, ключ и значение, вывод элементов словаря, поиск элементов в словаре.

Тема 1.6. Перебор элементов словаря. Словарь, список, операторы for и if, элемент словаря, ключ, значение, перебор словаря по ключам, перебор словаря по значениям, методы .keys, .values, .items, операторы for и if.

Тема 1.7. Решение задач с использованием списков и словарей. Список, срез, положительная и отрицательная индексация элементов списка, метод .append. Генерация списка, операторы for и if. Словарь, элементы словаря, ключи и значения, вложенные словари, метод .items.

Тема 1.8. Повторение. Итоговая работа «Массивы в Python». Основные понятия модуля 1: списки и словари».

#### **Модуль (раздел) 2. Машинное обучение.**

Тема 2.1. Понятие и виды машинного обучения. Искусственный интеллект, подход, основанный на правилах, машинное обучение. История развития ИИ в играх, сферы применения машинного обучения. Обучение с учителем, обучение без учителя, задача регрессии, задача классификации, задача кластеризации, отбор данных для модели машинного обучения.

Тема 2.2. Анализ и визуализация данных. Машинное обучение с учителем, машинное обучение без учителя. Задача регрессии, задача классификации, задача кластеризации. Библиотеки pandas и matplotlib, чтение табличных данных, статистические показатели, построение диаграмм.

Тема 2.3. Библиотеки машинного обучения. Машинное обучение с учителем и без учителя, его преимущества. Постановка цели и задач, анализ данных, обучающая и тренировочная выборки, задача регрессии, задача классификации, тестовая и тренировочная выборка, переобучение, недообучение, оптимальная модель, кросс-валидация. Библиотека sklearn, этапы построения модели машинного обучения на Python.

Тема 2.4. Линейная регрессия. Понятие линейной регрессии, целевая функция, линейное уравнение, гомоскедастичность данных. Создание модели линейной регрессии на Python с помощью библиотек pandas, numpy и sklearn.

Тема 2.5. Нелинейные зависимости. Создание, обучение и оценка модели линейной регрессии. Визуализация данных на Python. Нелинейный функции, графики функций. Полиномиальное преобразование линейной регрессии.

Тема 2.6. Классификация. Логистическая регрессия. Классификация, логистическая регрессия, линейный классификатор, гиперплоскость, бинарная классификация, мультиклассовая классификация. Линейное уравнение, коэффициенты линейного уравнения, расположение точки относительно прямой, отступ объекта. Создание, обучение и оценка модели логистической регрессии.

Тема 2.7. Классификация. Логистическая регрессия. Матрица ошибок, метрики качества логистической регрессии, модель логистической регрессии на Python.

Тема 2.8. Деревья решений. Часть 1. Дерево решений, элементы деревьев: корень, листья; глубина дерева, жадный алгоритм, атрибут разбиения; энтропия, формула Шеннона, вероятность, критерий Джини.

Тема 2.9. Деревья решений. Часть 2. Методы решения проблемы переобучения деревьев. Модели дерева решений. Реализация дерева решения на Python.

Тема 2.10. Проект «Решение задачи классификации». Машинное обучение с учителем, задача классификации. Метрики оценки качества классификации. Этапы разработки модели машинного обучения, анализ данных, создание и обучение модели, оценка эффективности работы модели.

## **ПЛАНИРУЕМЫЕ ОБРАЗОВАТЕЛЬНЫЕ РЕЗУЛЬТАТЫ**

#### **Личностные результаты:**

1.1. Формирование у учащегося мировоззрения, соответствующего современному уровню развития науки и общества.

1.2. Формирование у учащегося интереса к достижениям науки и технологии в области искусственного интеллекта

1.3. Формирование у учащегося установки на осмысленное и безопасное взаимодействие с технологиями и устройствами, реализованными на основе принципов искусственного интеллекта.

1.4. Приобретение опыта творческой деятельности, опирающейся на использование современных информационных технологий, в том числе искусственного интеллекта.

1.5. Формирование у учащегося установки на сотрудничество и командную работу при решении исследовательских, проблемных и изобретательских задач.

#### **Метапредметные результаты:**

#### **Познавательные УУД:**

2.1. Умение работать с информацией, анализировать и структурировать полученные знания и синтезировать новые, устанавливать причинно-следственные связи.

2.2. Умения объяснять явления, процессы, связи и отношения, выявляемые в ходе познавательной и исследовательской деятельности.

2.3. Умение делать выводы на основе критического анализа разных точек зрения, подтверждать их собственной аргументацией или самостоятельно полученными данными.

2.4. Умение анализировать/рефлексировать опыт исследования (теоретического, эмпирического) на основе предложенной ситуации, поставленной цели;

2.5. Умение строить рассуждение на основе сравнения предметов и явлений.

#### **Регулятивные УУД:**

2.6. Умение обосновывать целевые ориентиры и приоритеты ссылками на ценности, указывая и обосновывая логику.

2.7. Умение планировать необходимые действия в соответствии с учебной и познавательной задачей и составлять алгоритм их выполнения.

2.8. Умение описывать свой опыт, оформляя его для передачи другим людям в виде технологии решения практических задач определенного класса.

2.9. Умение выбирать из предложенных вариантов и самостоятельно искать средства/ресурсы для решения задачи/достижения цели в ходе исследовательской деятельности.

2.10. Умение принимать решение в игровой и учебной ситуации и нести за него ответственность.

#### **Коммуникативные УУД**

2.11. Умение взаимодействовать в команде, умением вступать в диалог и вести его.

2.12 Умение соблюдать нормы публичной речи,

регламент в монологе и дискуссии в соответствии с коммуникативной задачей.

2.13. Умение определять свои действия и действия партнеров для продуктивной коммуникации.

2.14. Умение приходить к консенсусу в дискуссии или командной работе.

#### **Предметные результаты:**

3.1. Иметь представления о многообразии подходов в разработке искусственного интеллекта, их возможностях и ограничениях; о машинном обучении и сферах его применения;

3.2. Уметь объяснять разницу между машинным обучением с учителем и без учителя.

3.3. Выявлять и формулировать задачи машинного обучения для различных сфер жизни человека и в соответствии с реальными потребностями.

3.4. Иметь представления о создании модели классификации на сервисе TeachableMachine.

3.5. Иметь представления о недообученных и переобученных моделях машинного обучения, уметь выявлять проблемы по характерным признакам и знать способы борьбы с переобучением и недообучением моделей.

3.6. Получить практический опыт тестирования готовой модели машинного обучения

3.7. Иметь представления о сущности работы модели логистической регрессии и возможностях ее применения для классификации объектов; об использовании деревьев решений в машинном обучении.

3.8. Уметь создавать модели линейной регрессии на Python с помощью библиотек pandas, numpy и sklearn.

3.9. Уметь проектировать и реализовывать модели машинного обучения на Python с помощью инструментов библиотеки sklearn.

## **ТЕМАТИЧЕСКОЕПЛАНИРОВАНИЕ**

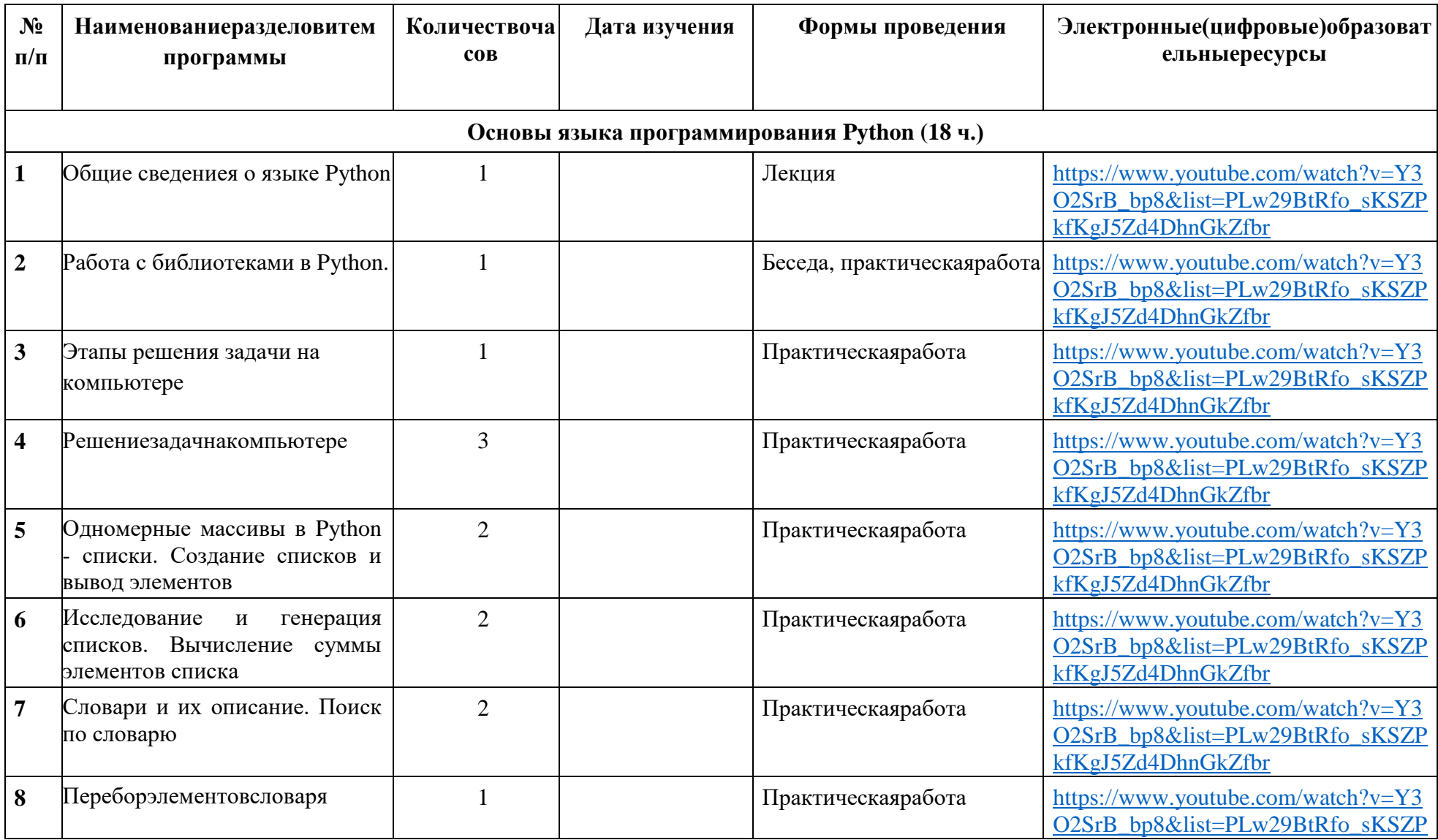

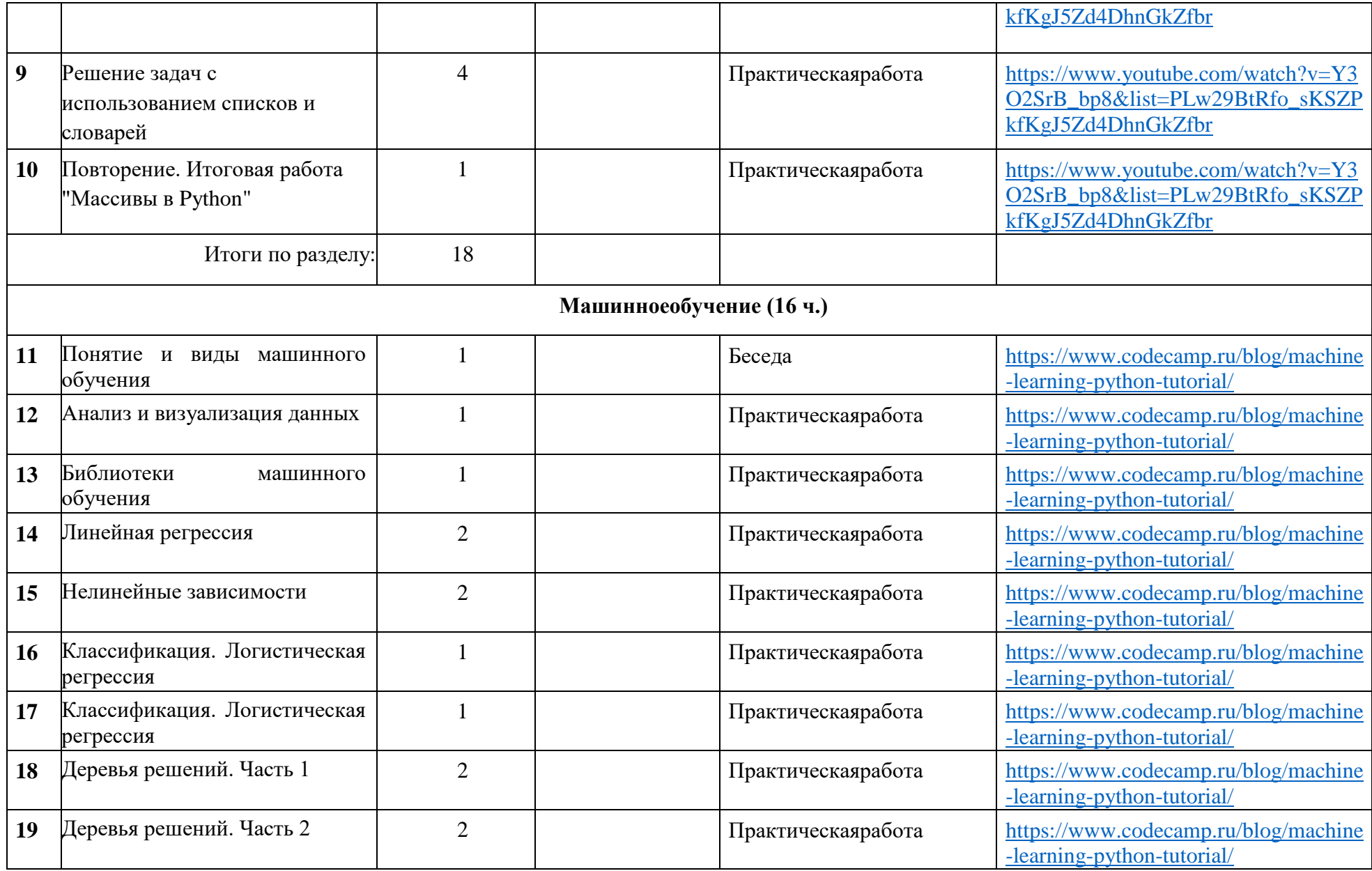

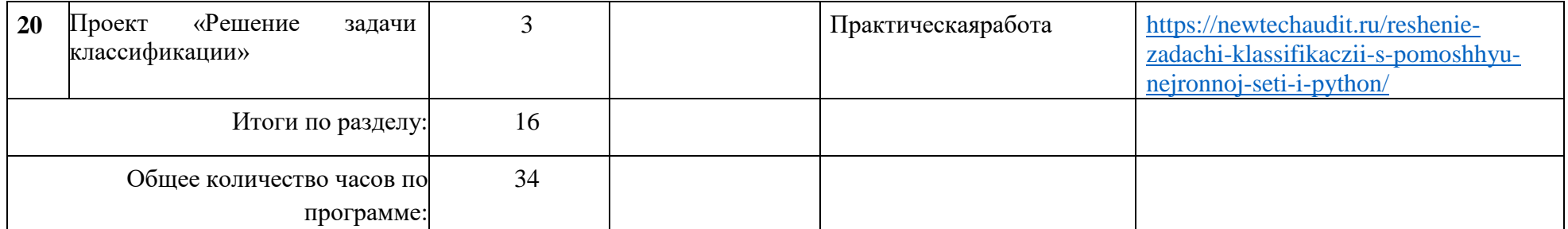

## ПОУРОЧНОЕПЛАНИРОВАНИЕ

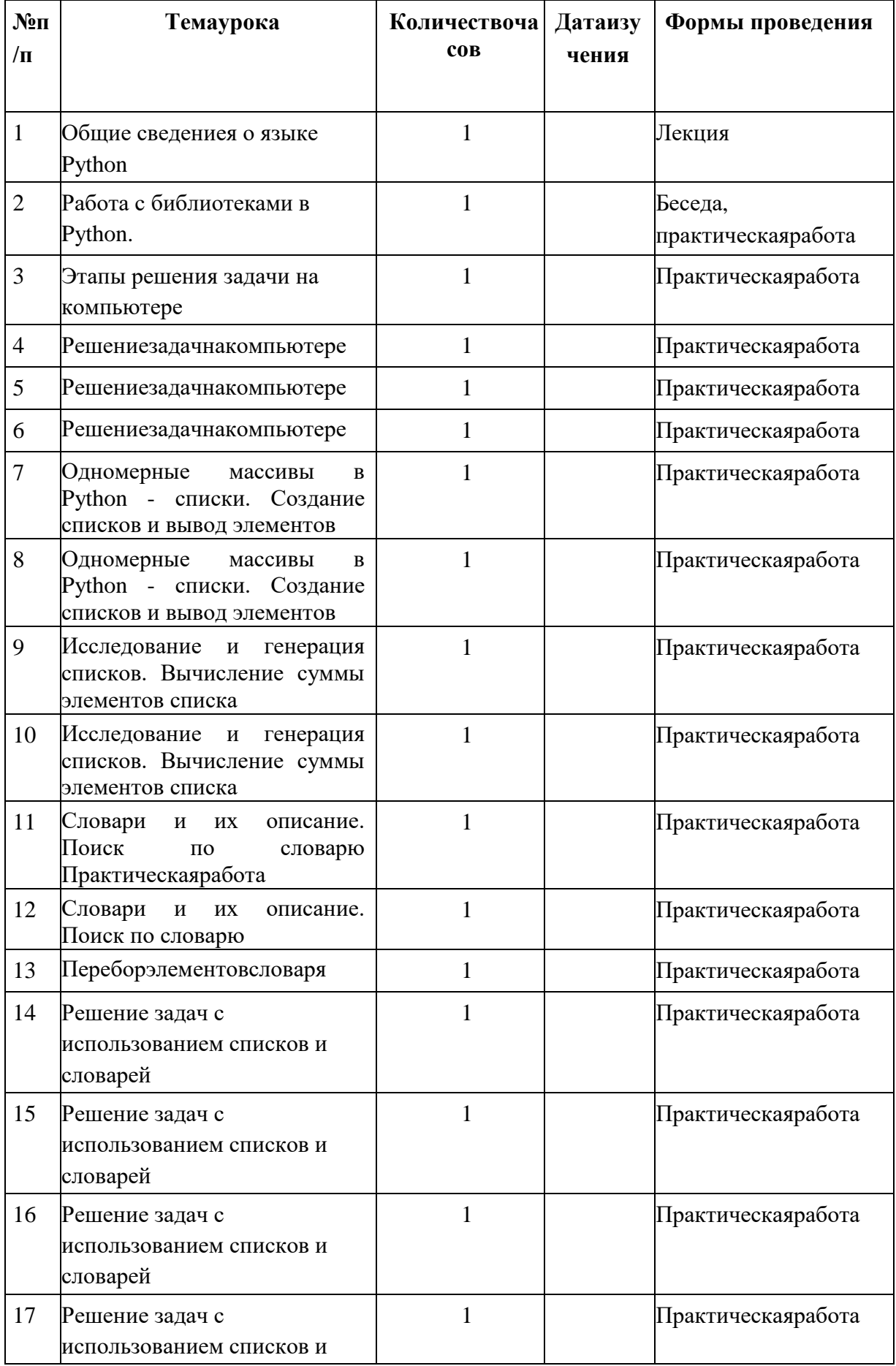

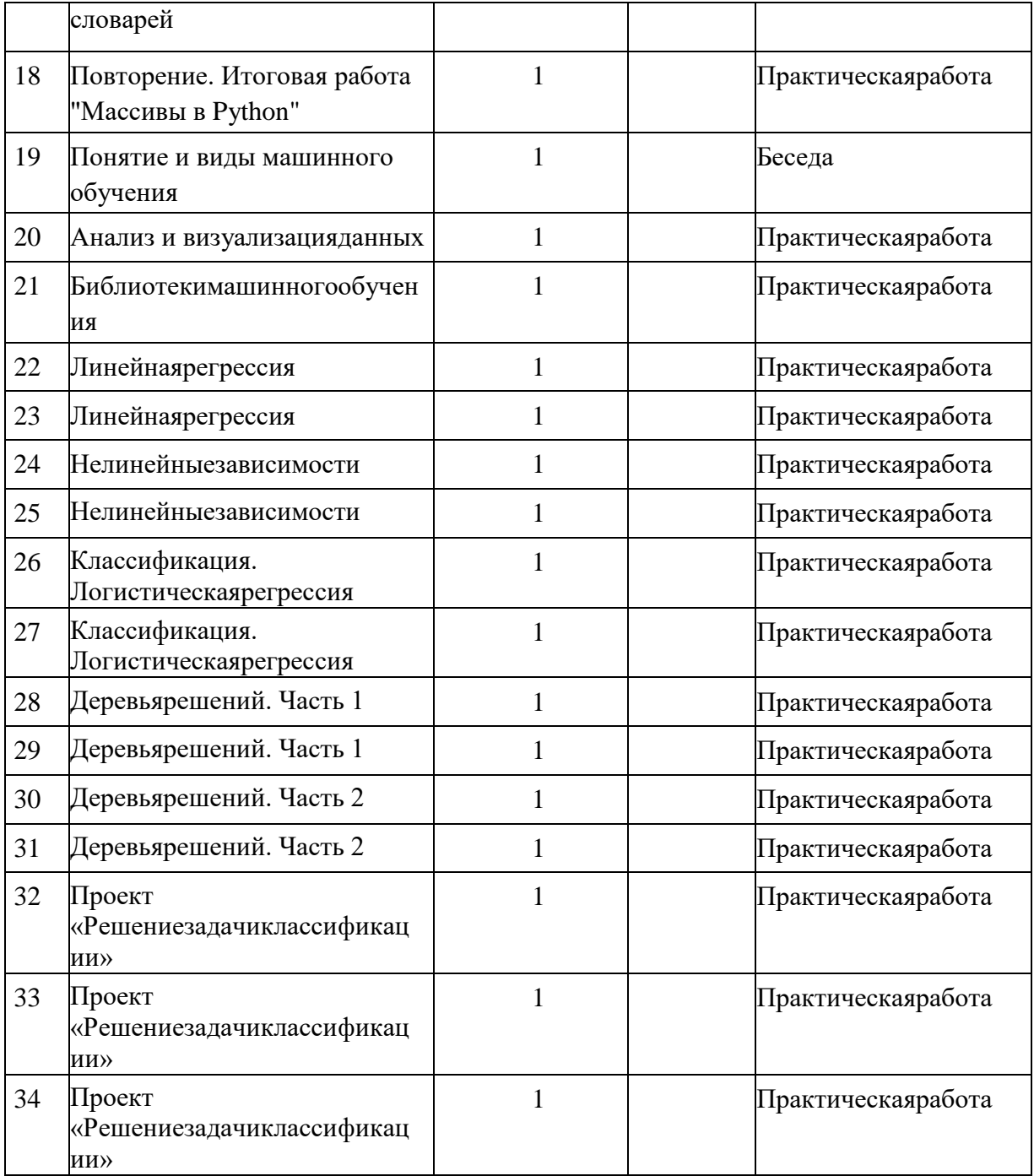

### **УЧЕБНО-МЕТОДИЧЕСКОЕОБЕСПЕЧЕНИЕОБРАЗОВАТЕЛЬНОГОПРОЦЕССА**

В учебно-методический комплект входят следующие методические и учебные материалы:

- Программа курса «Искусственного интеллект» для старшей школы (10-11 классы).
- Методические рекомендации для учителя.
- Планы-сценарии уроков.
- Опорные презентации.
- Материалы к программе, содержащие задания для практической и самостоятельной работы обучающихся.
- Раздаточный материал и ссылки на необходимые приложения для практических работ, размещенные в планах-сценариях уроков.

Для реализации курса на основе программы необходимо наличие следующих *технических средств*:

- компьютерное рабочее место учителя, подключенное к сети Интернет (Wi-Fi или по кабелю),
- проекционное оборудование или интерактивная доска с возможностью демонстрации презентаций;
- компьютеры или ноутбуки, расположенные в компьютерном классе, где каждый ученик работает с устройством либо индивидуально, либо в парах;
- компьютеры или ноутбуки как учащихся, так и учителя должны быть на операционных системах Windows/MacOS;
- типовое программное обеспечение, применяемое общеобразовательными организациями;
- интегрированная среда разработки (IDE) для языка программирования Python;
- JupyterNotebooks среда разработки, для запуска файлов из материалов УМК с компьютера или из облачного хранилища.